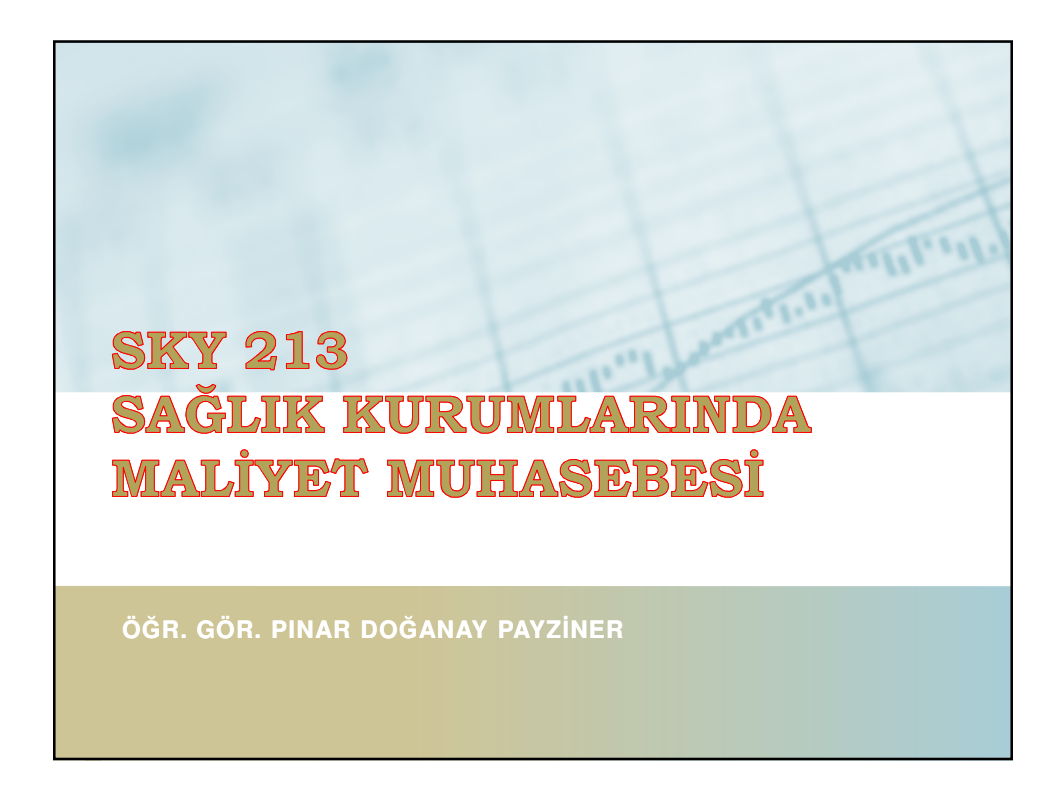

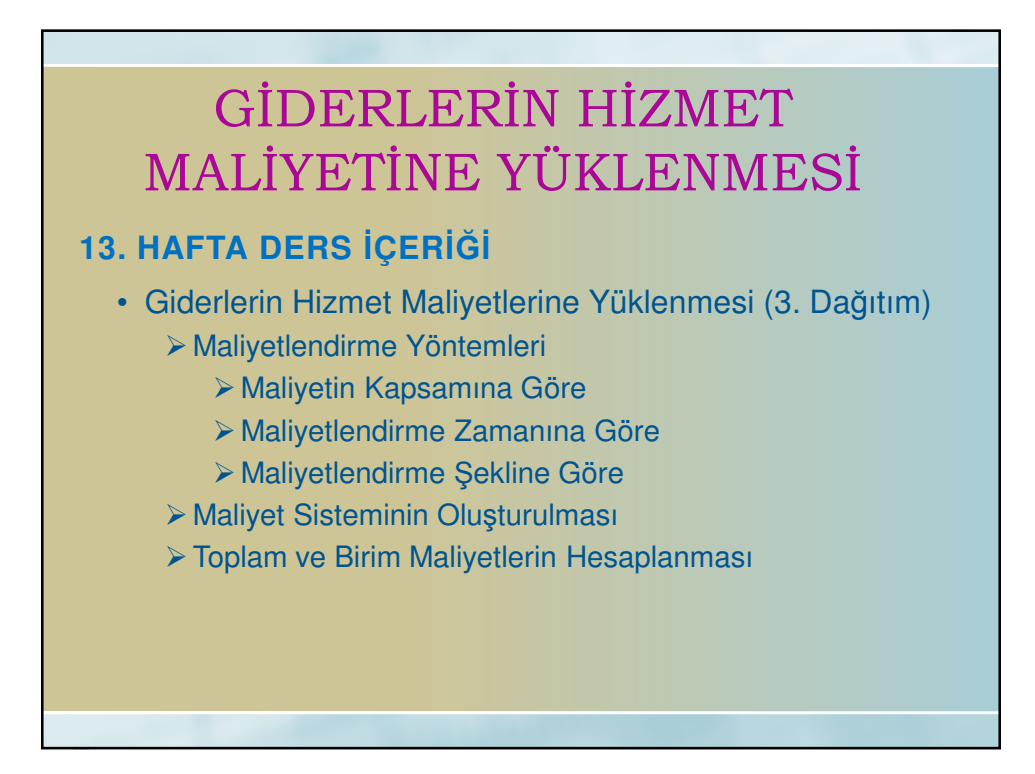

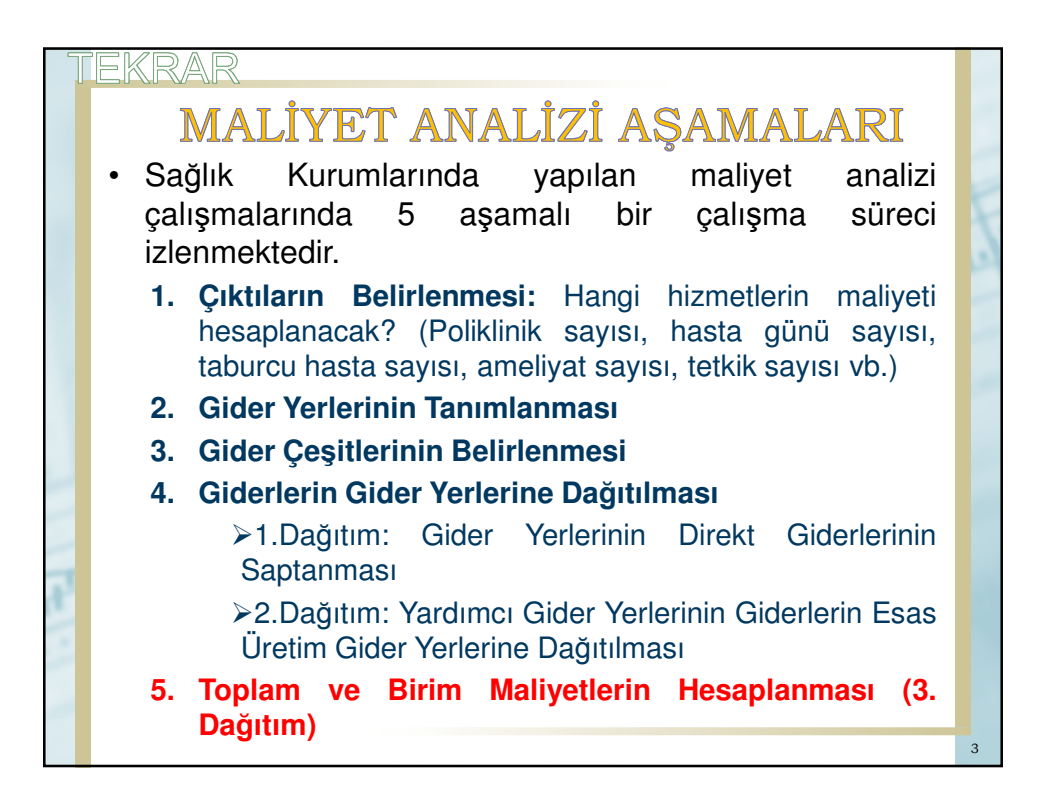

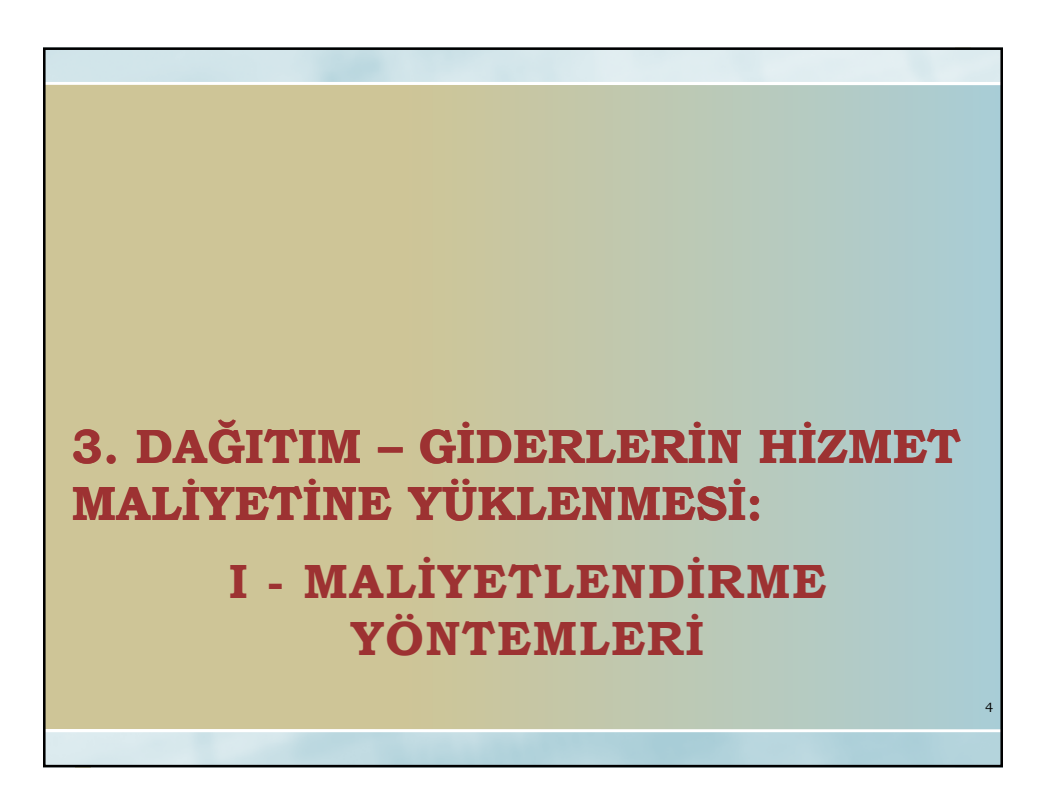

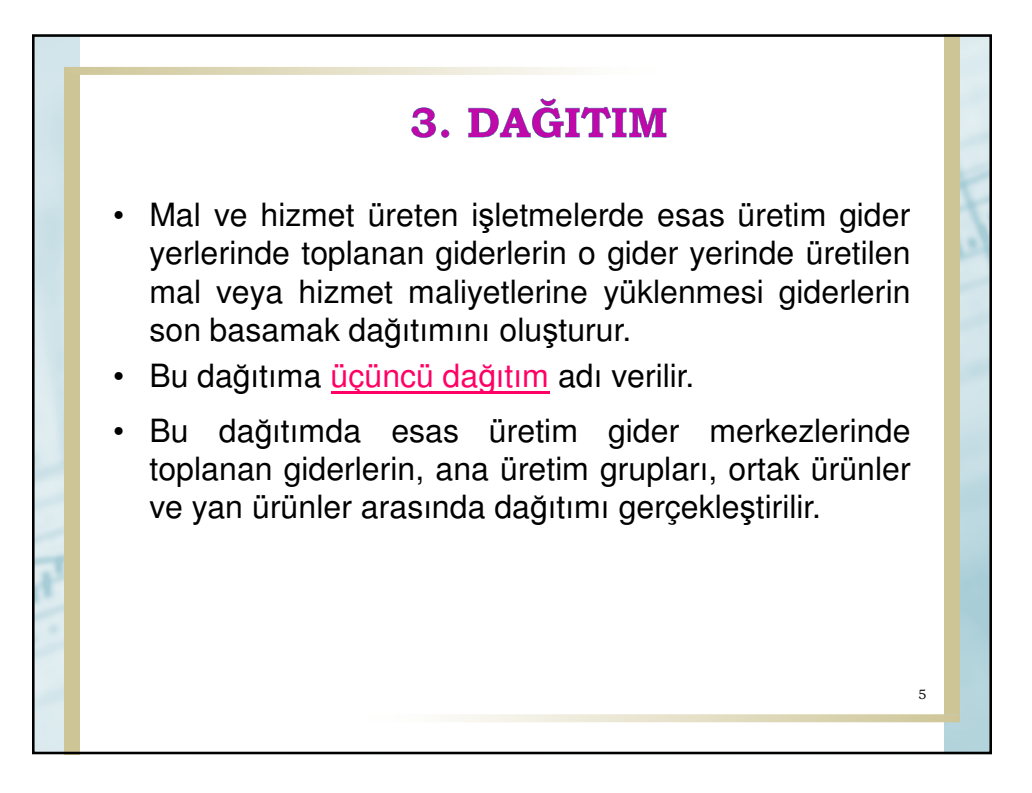

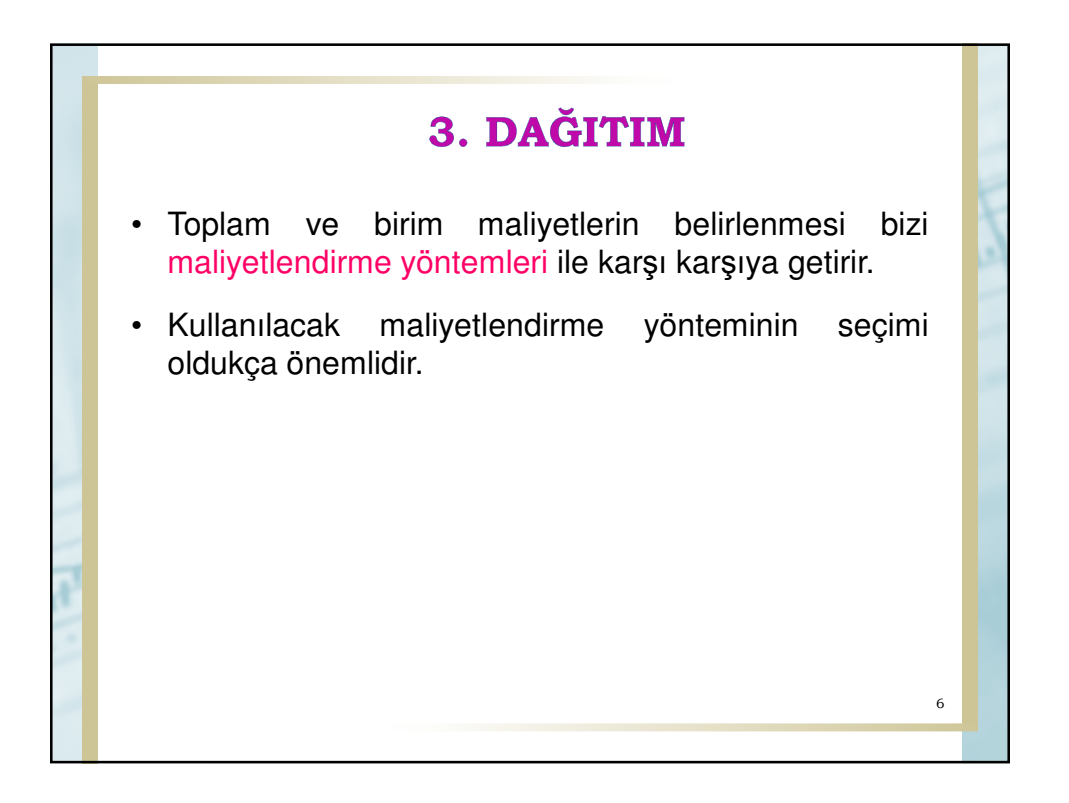

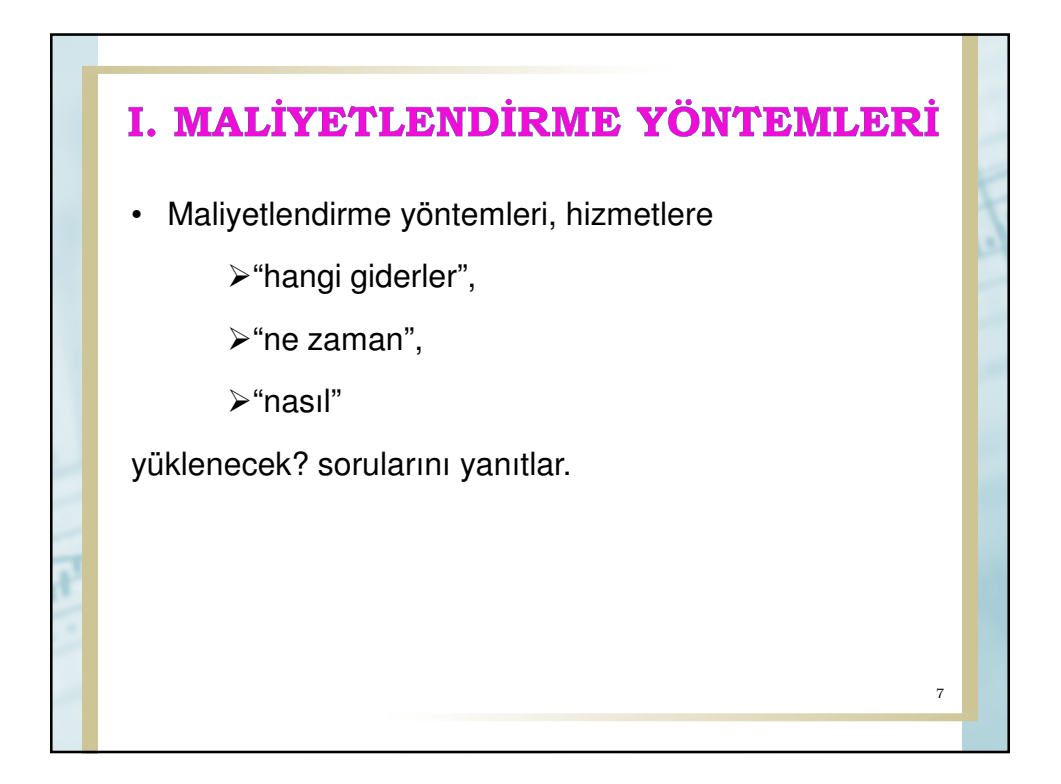

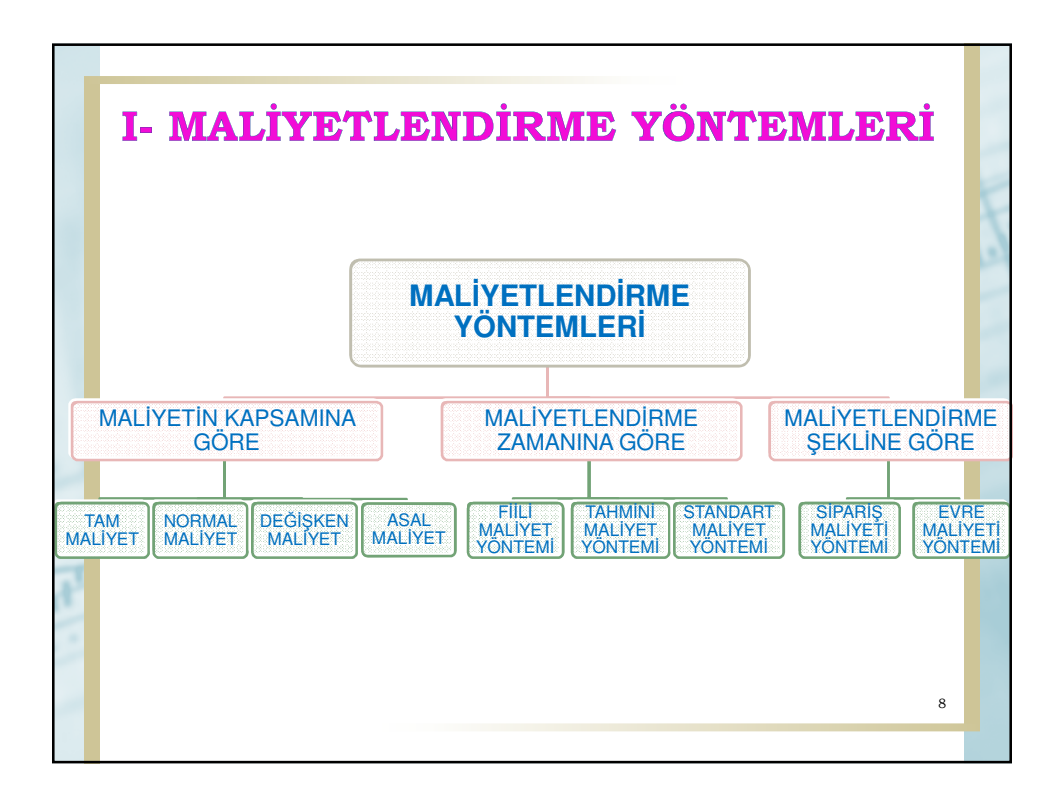

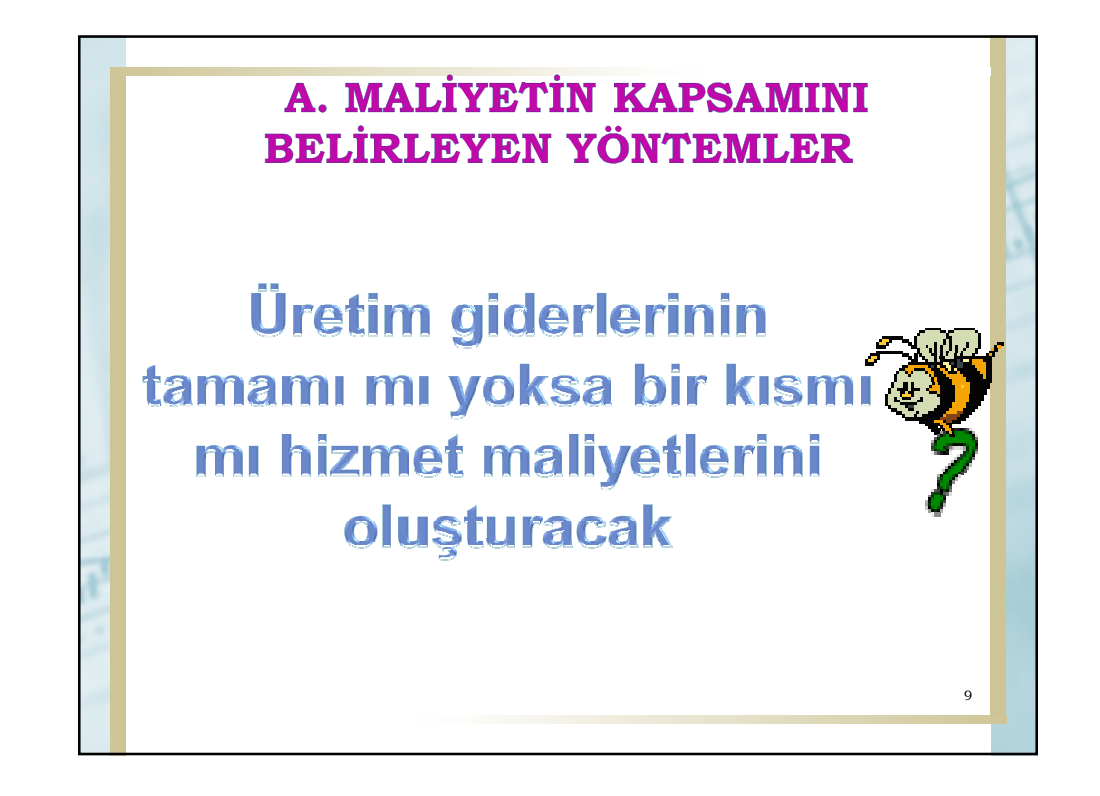

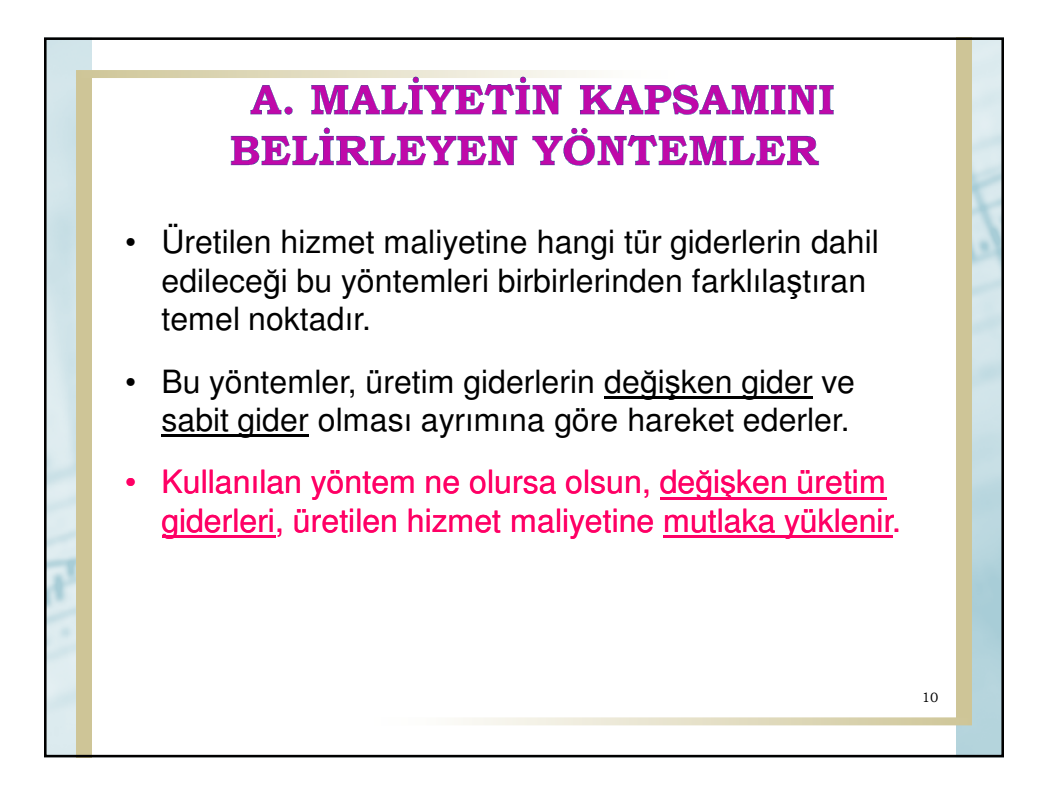

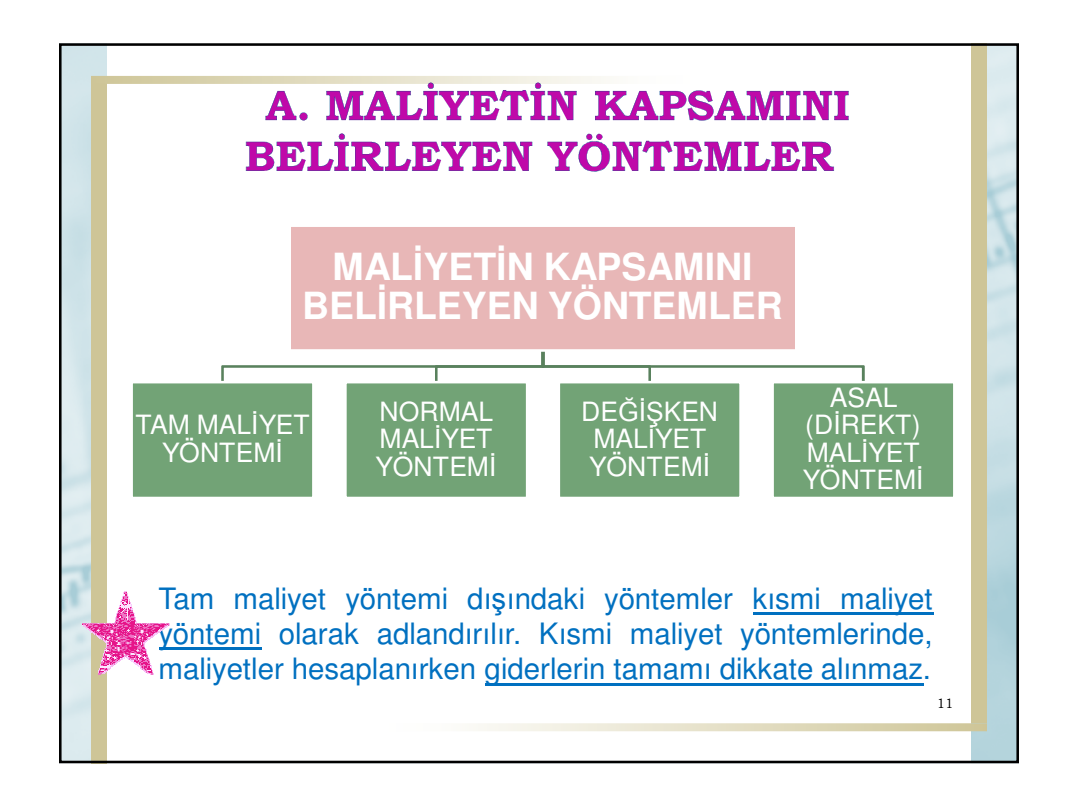

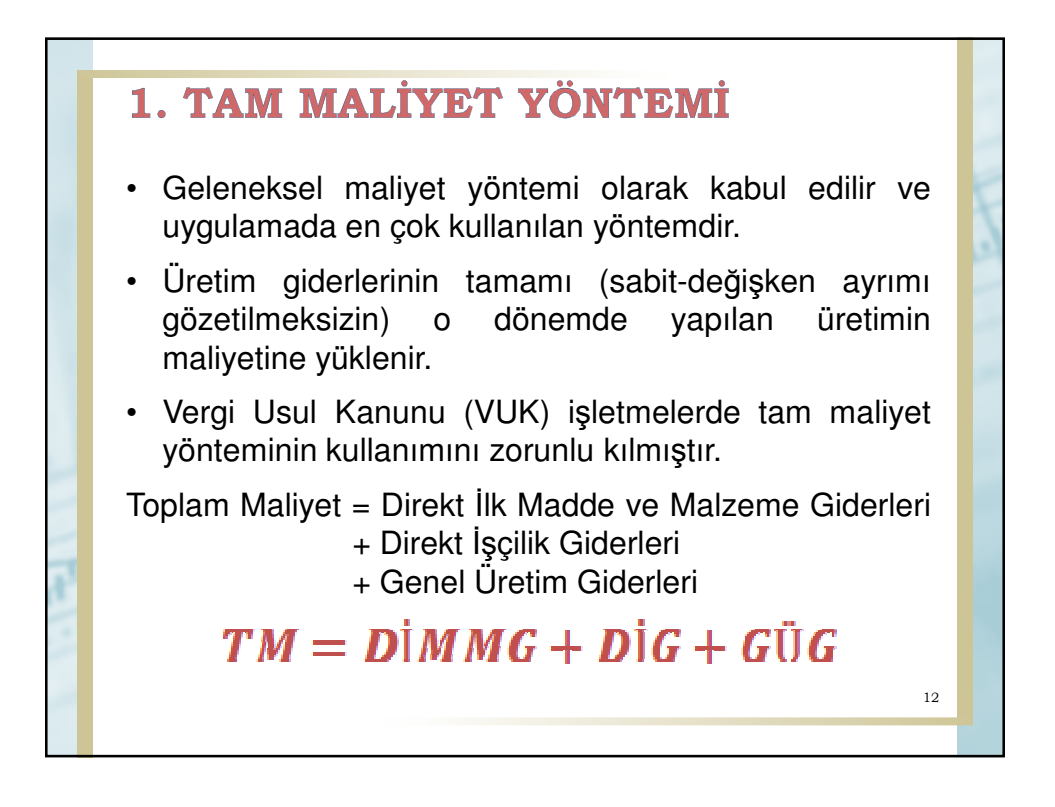

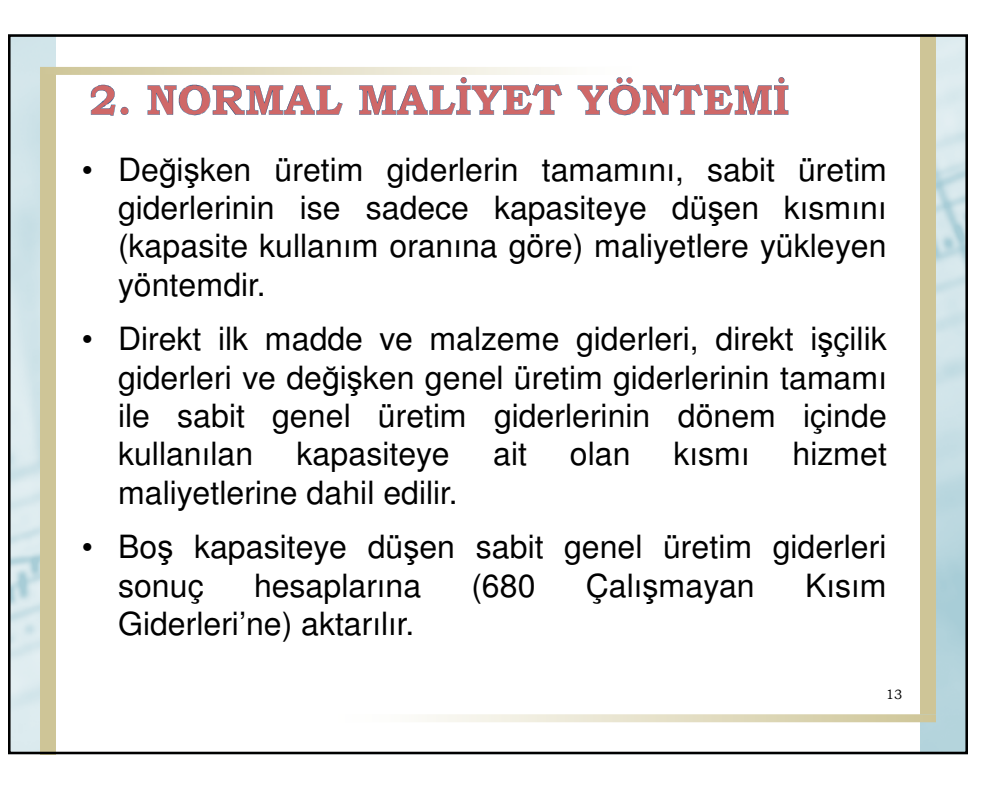

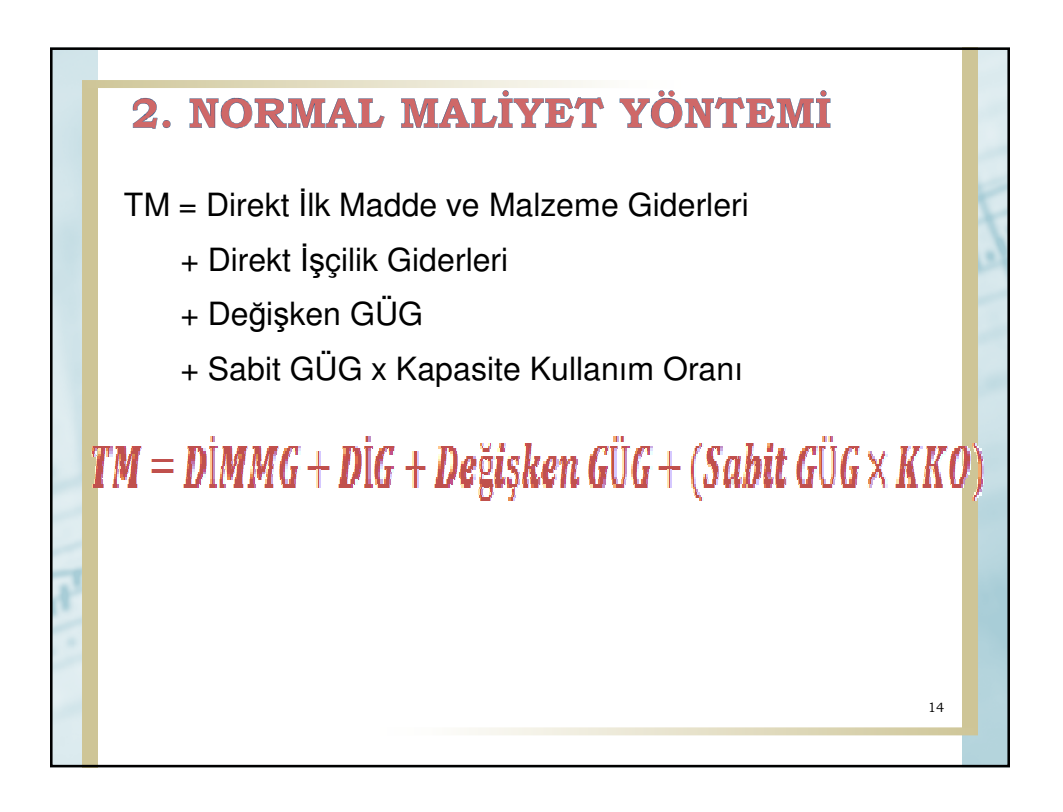

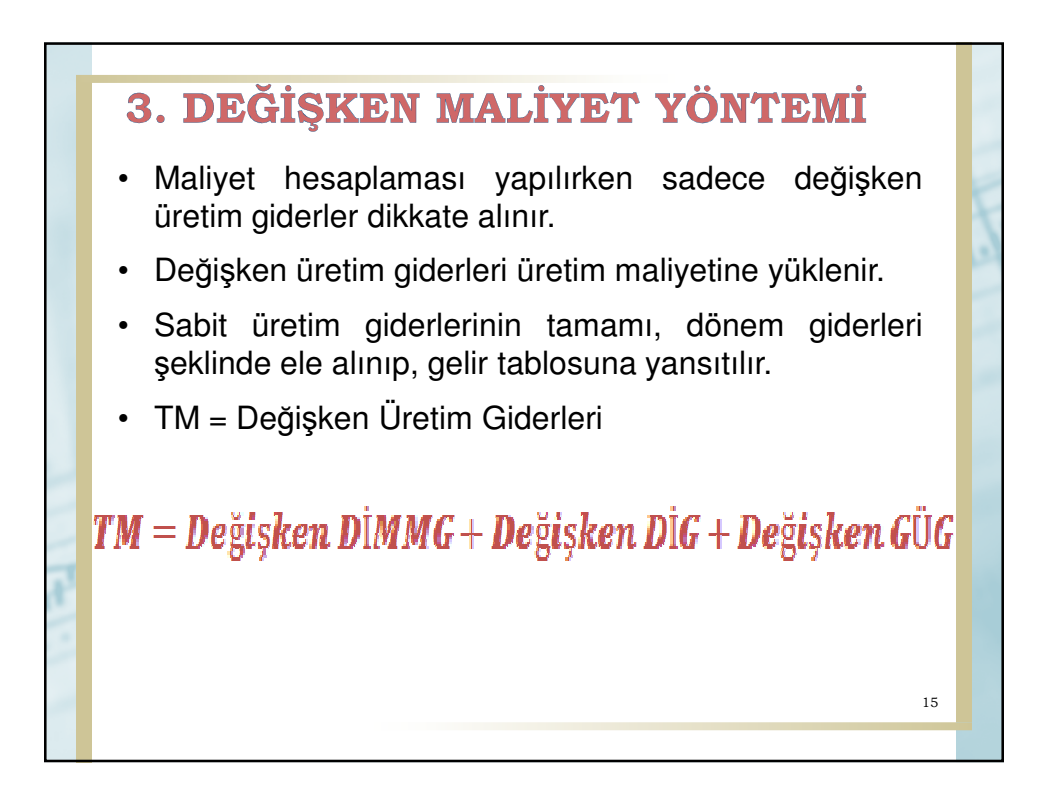

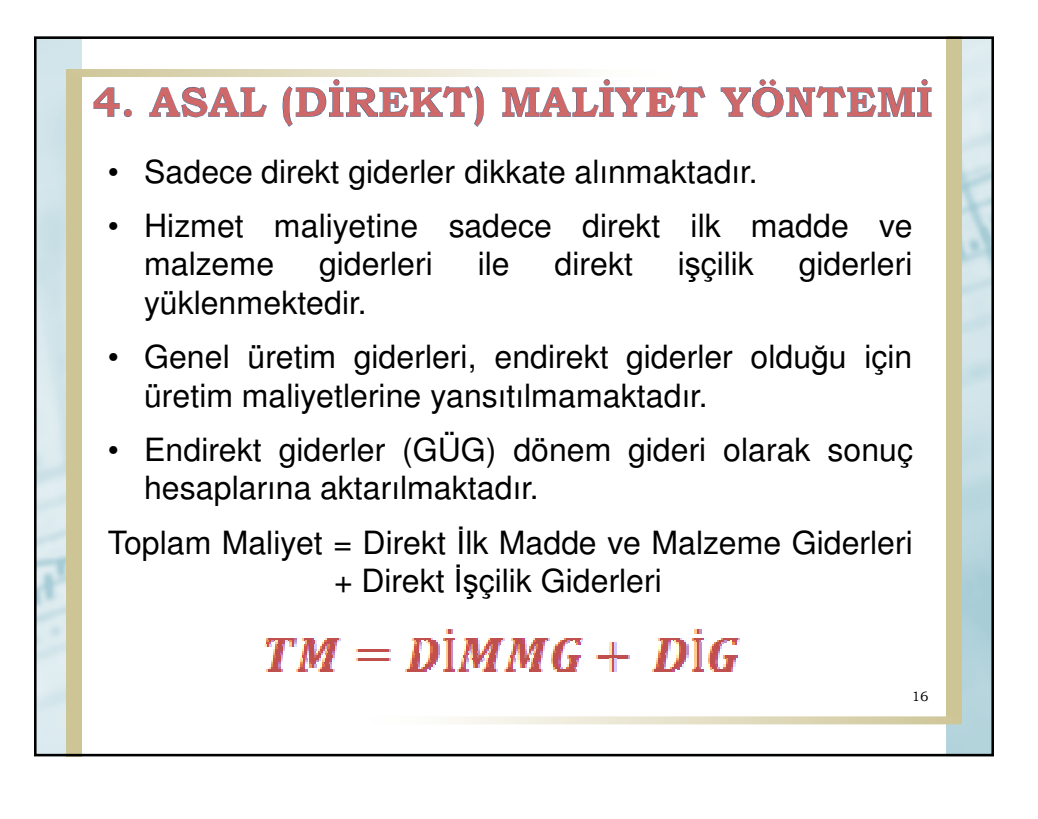

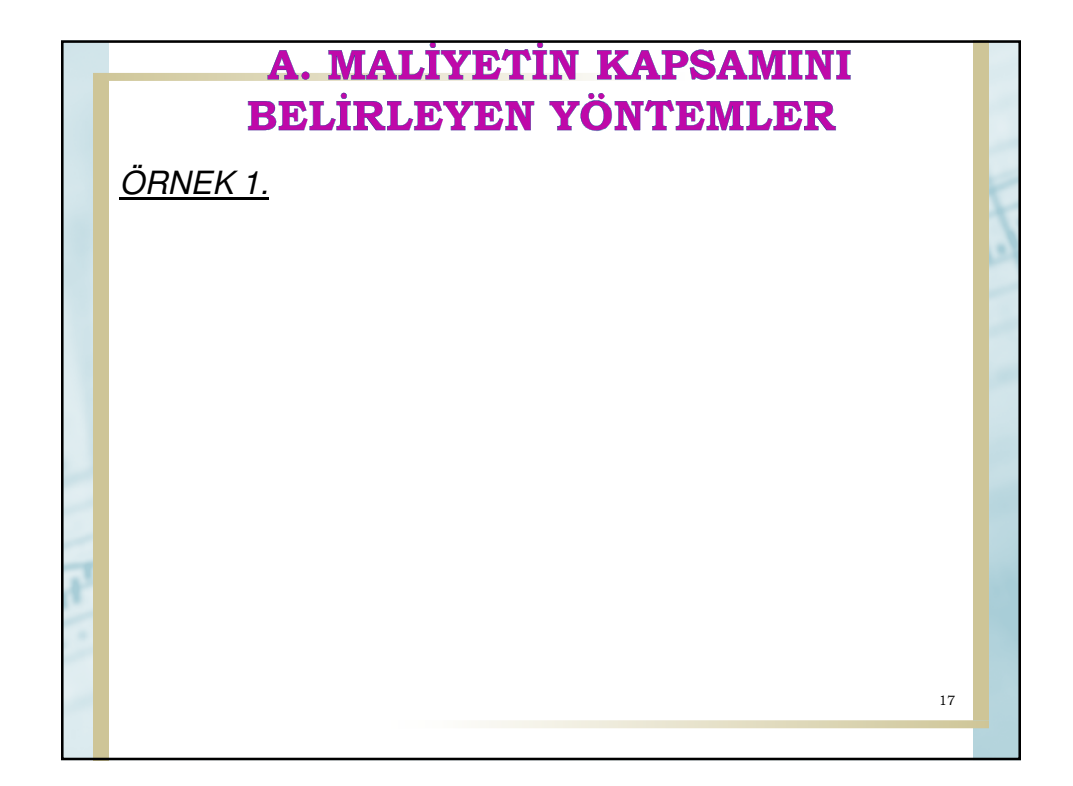

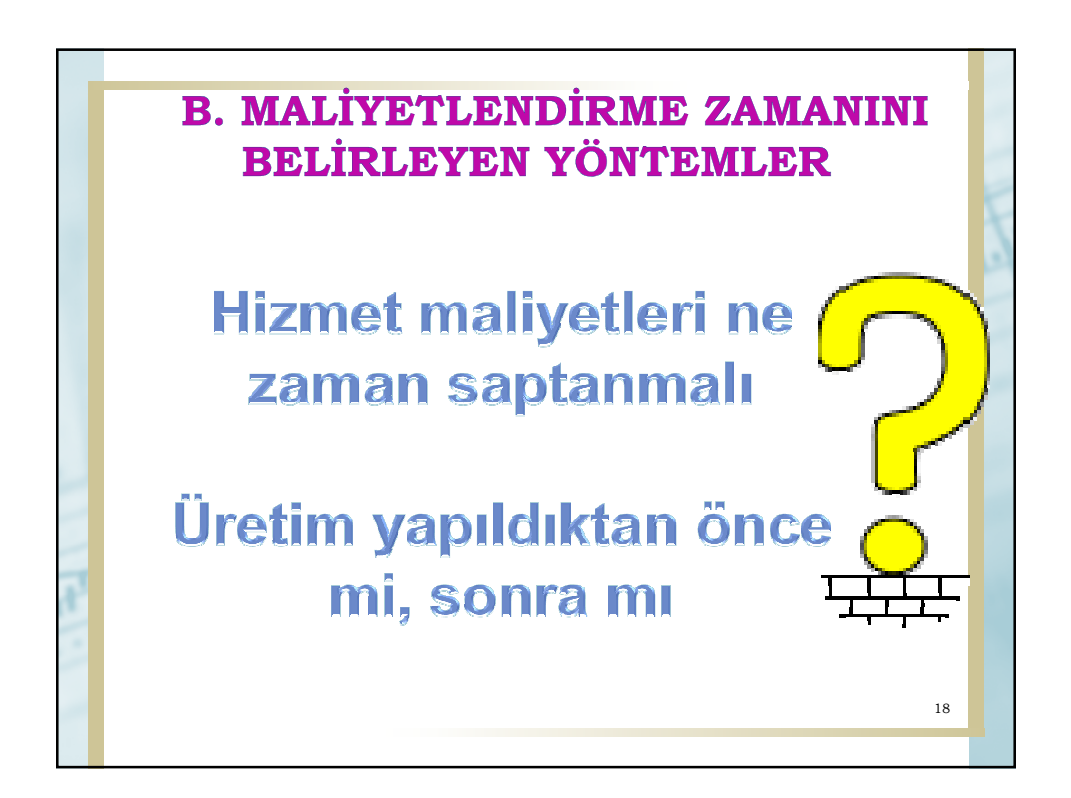

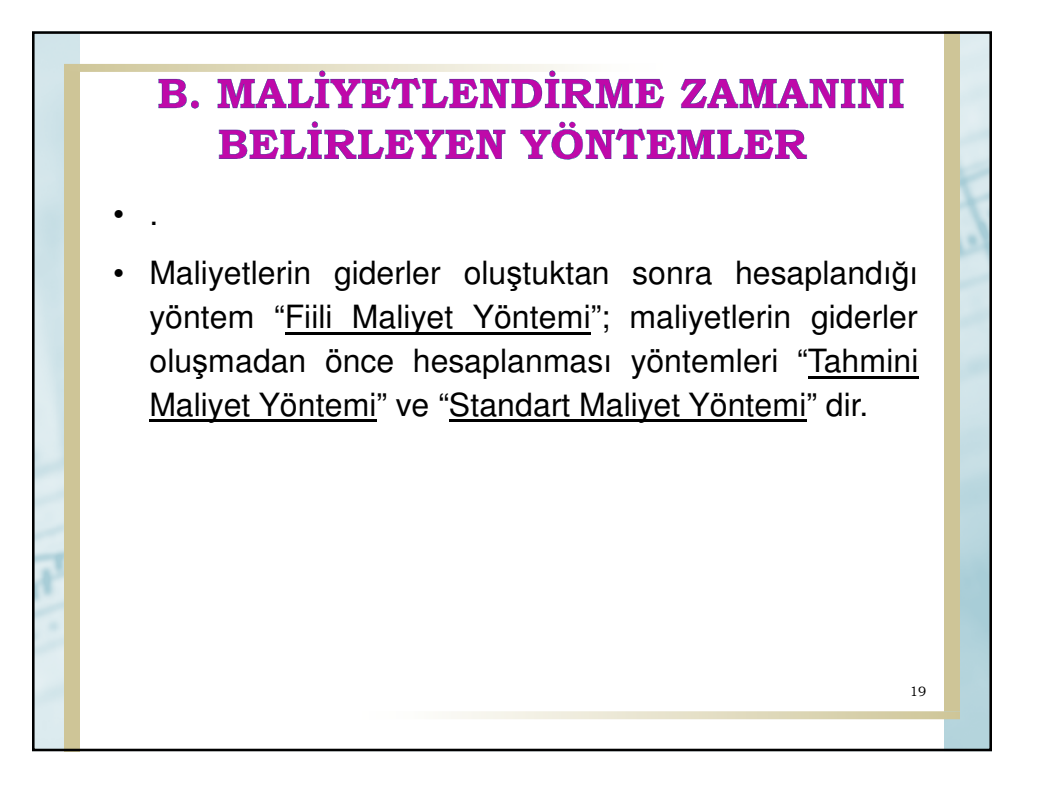

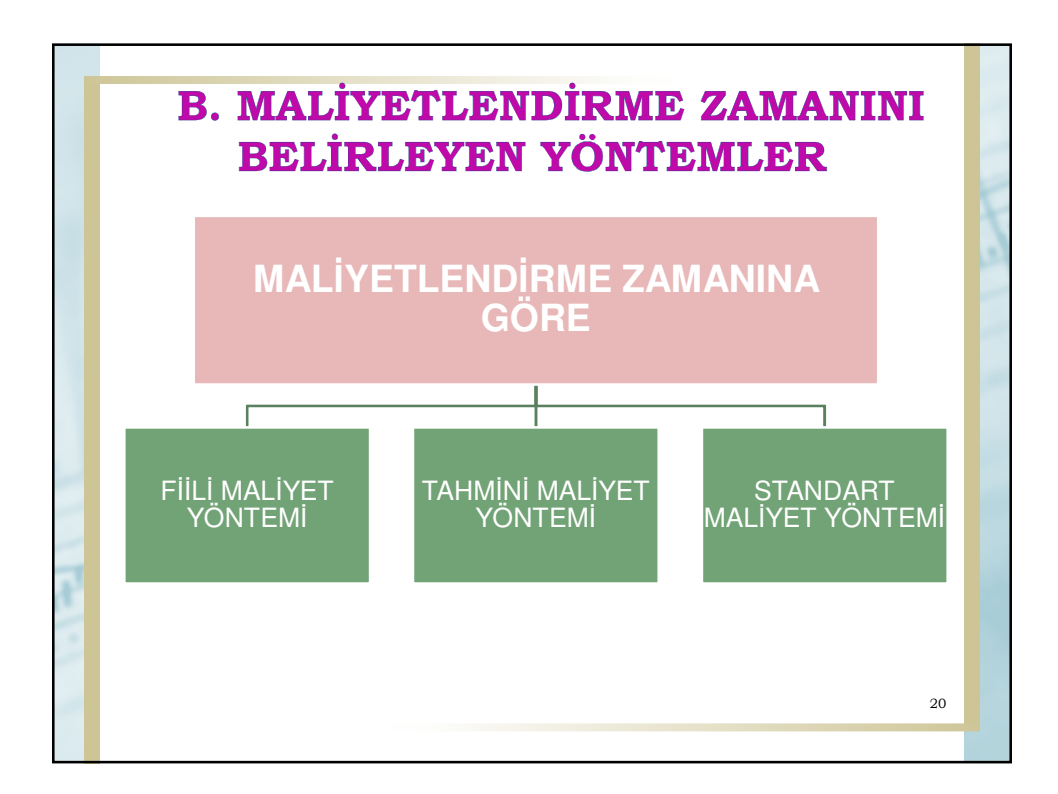

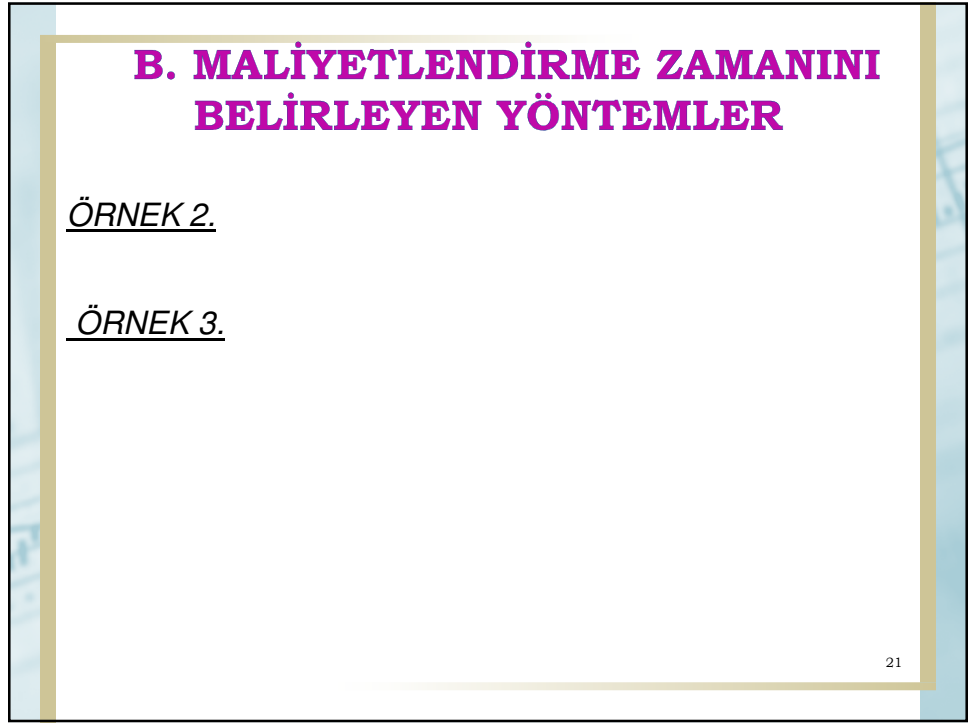

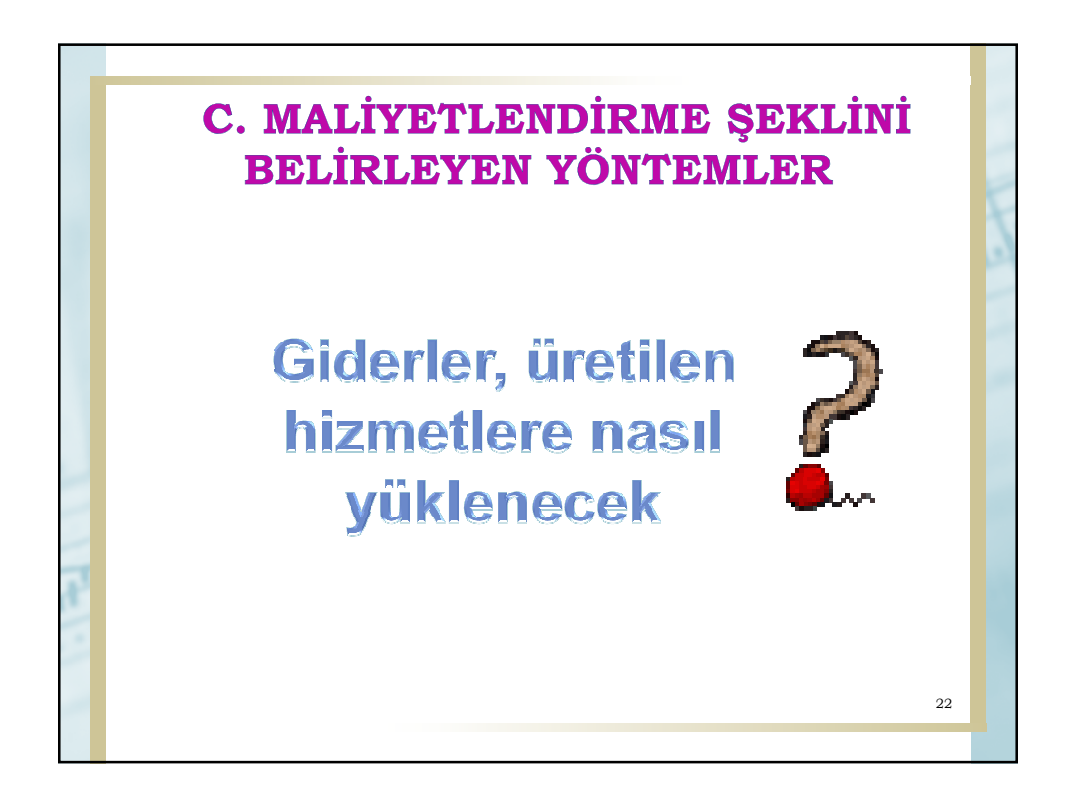

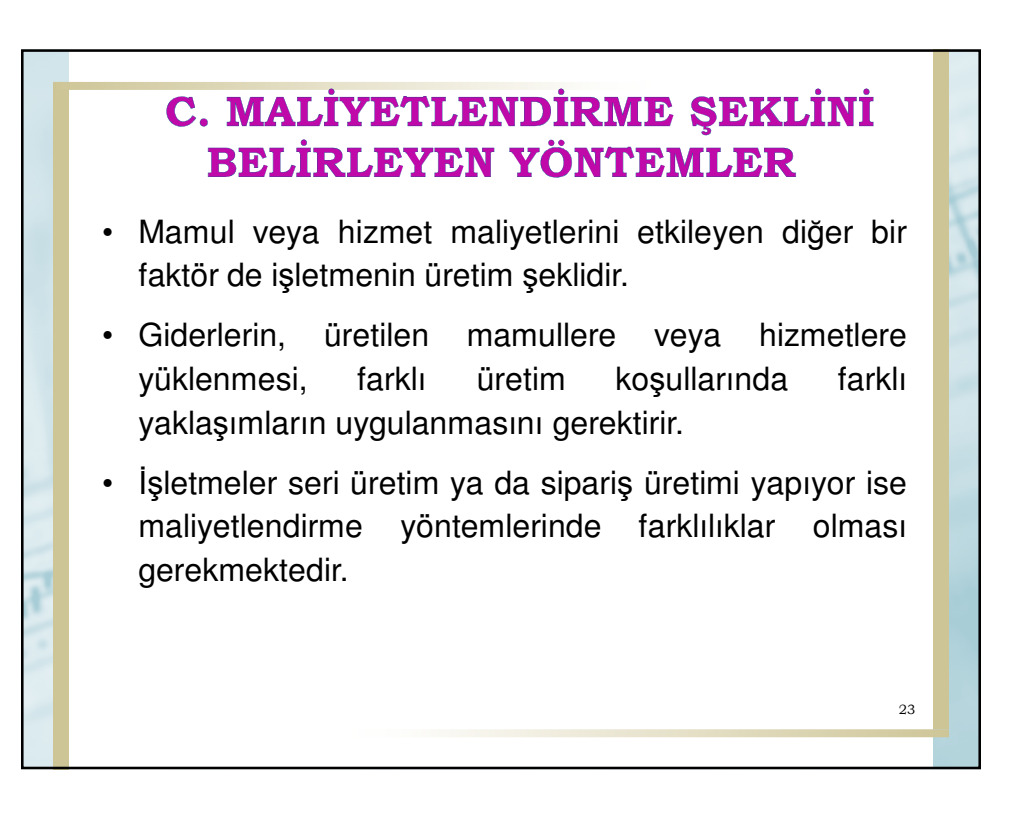

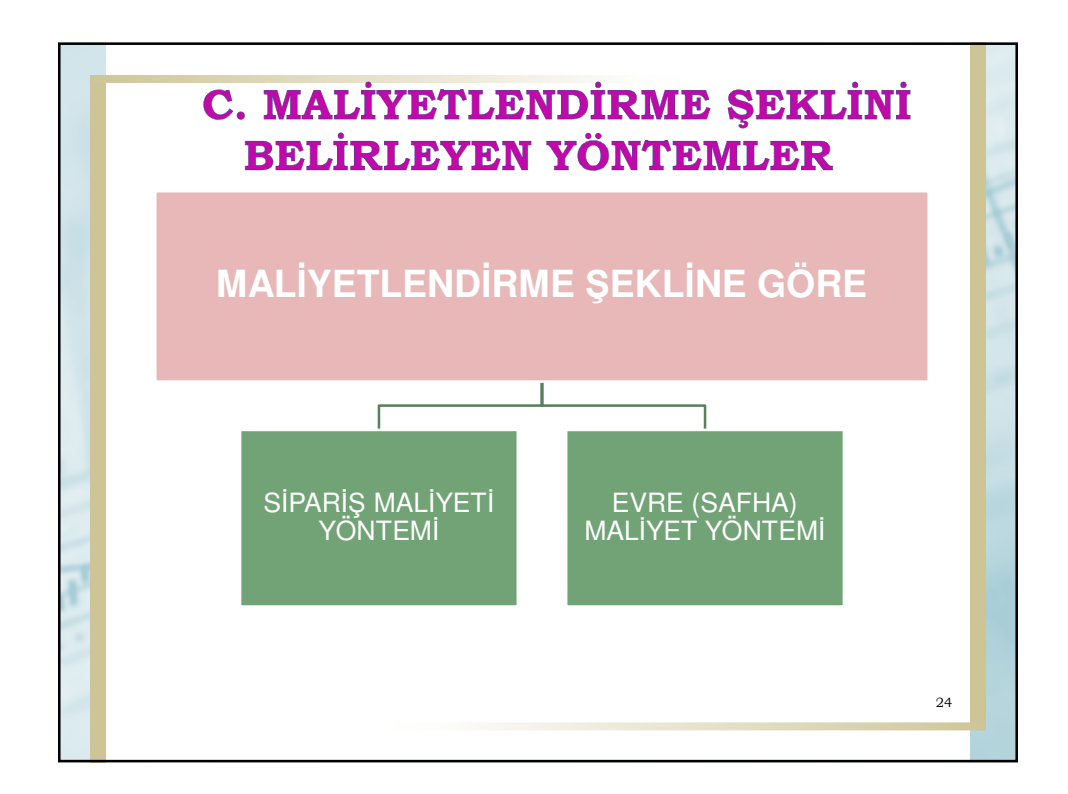

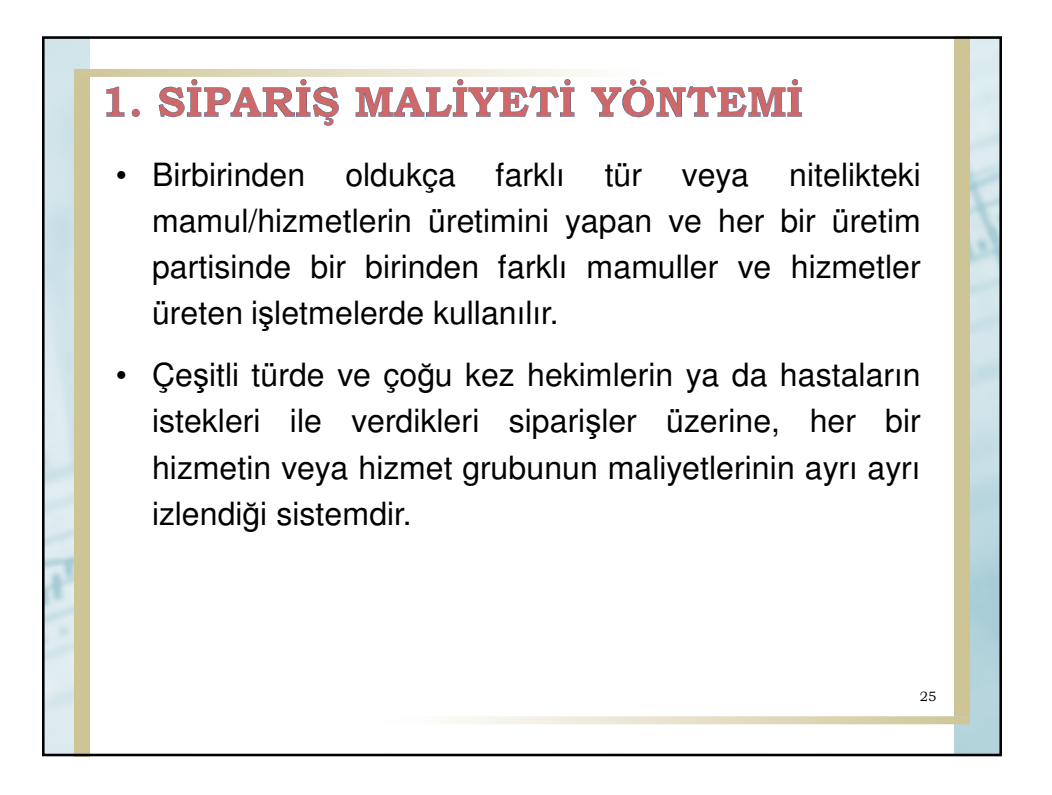

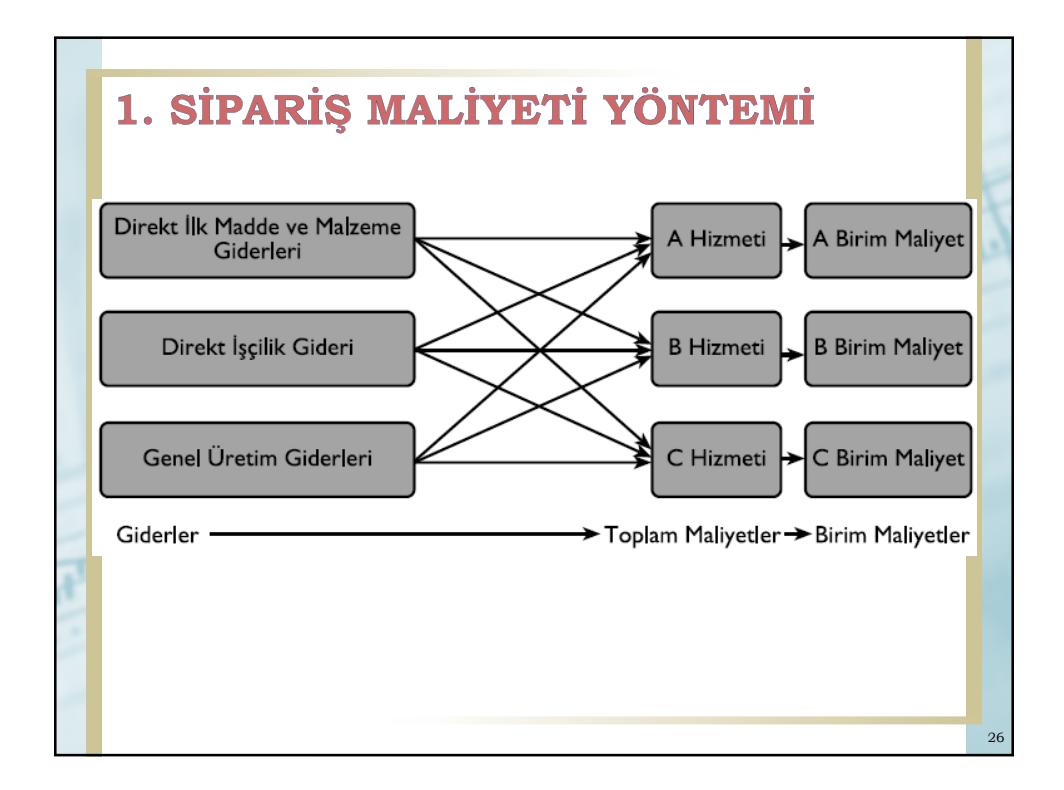

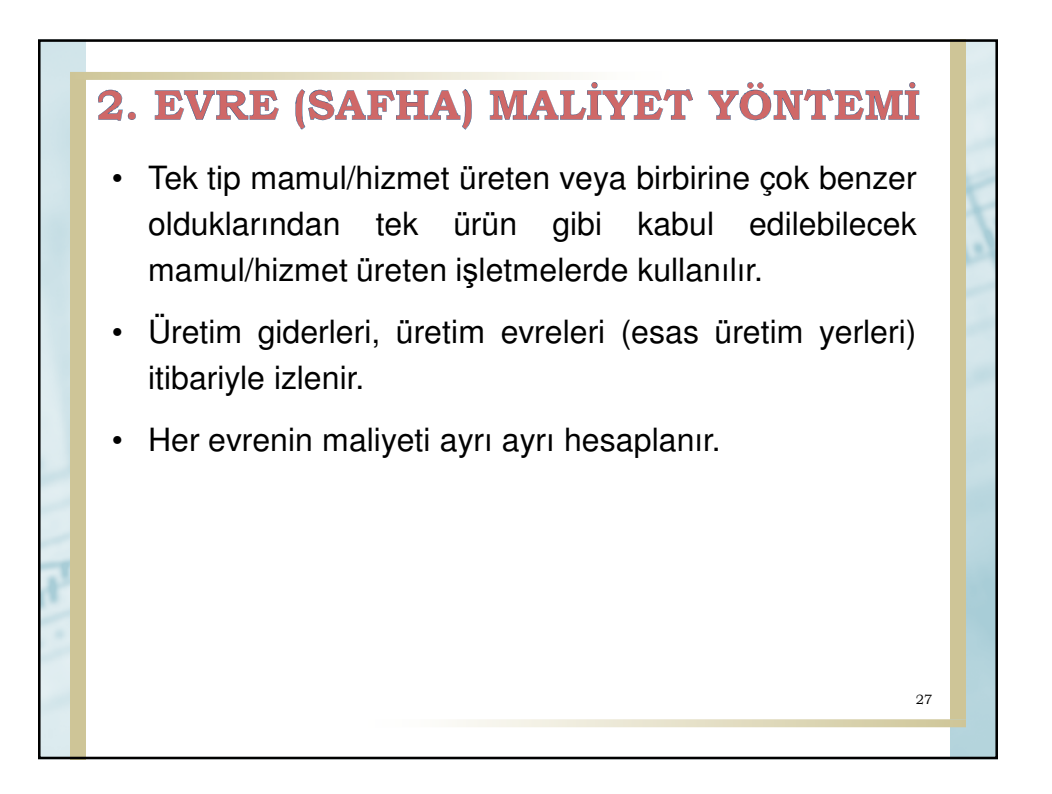

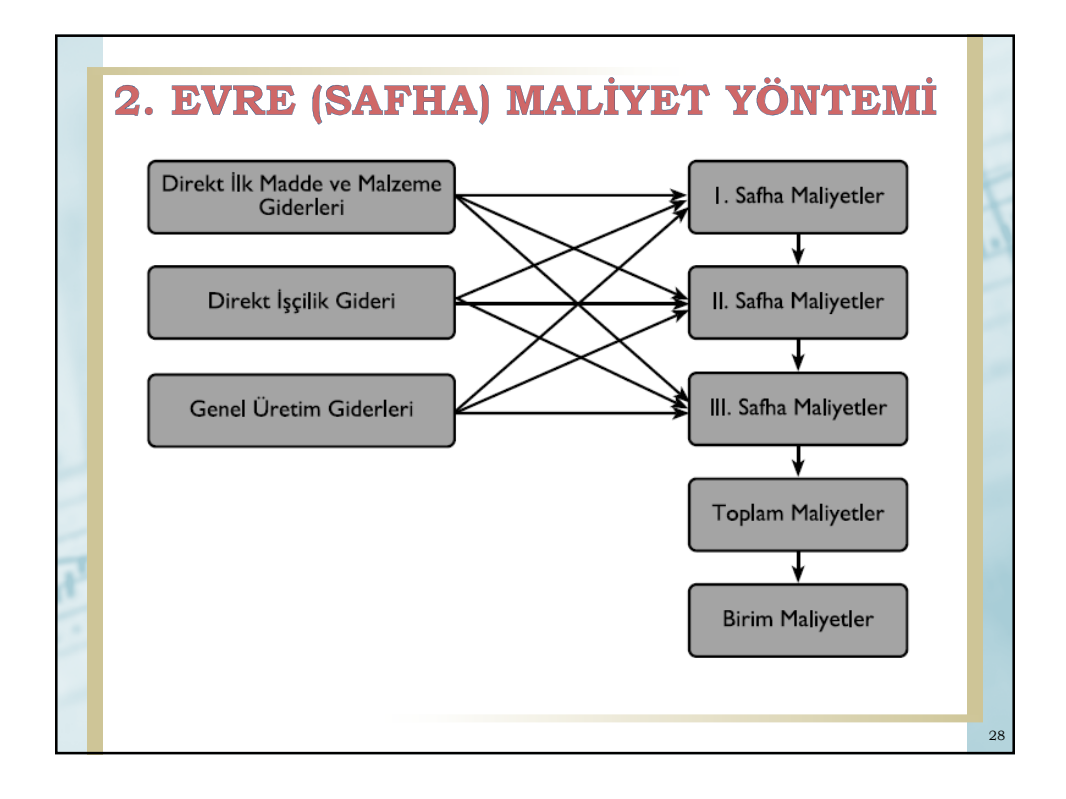

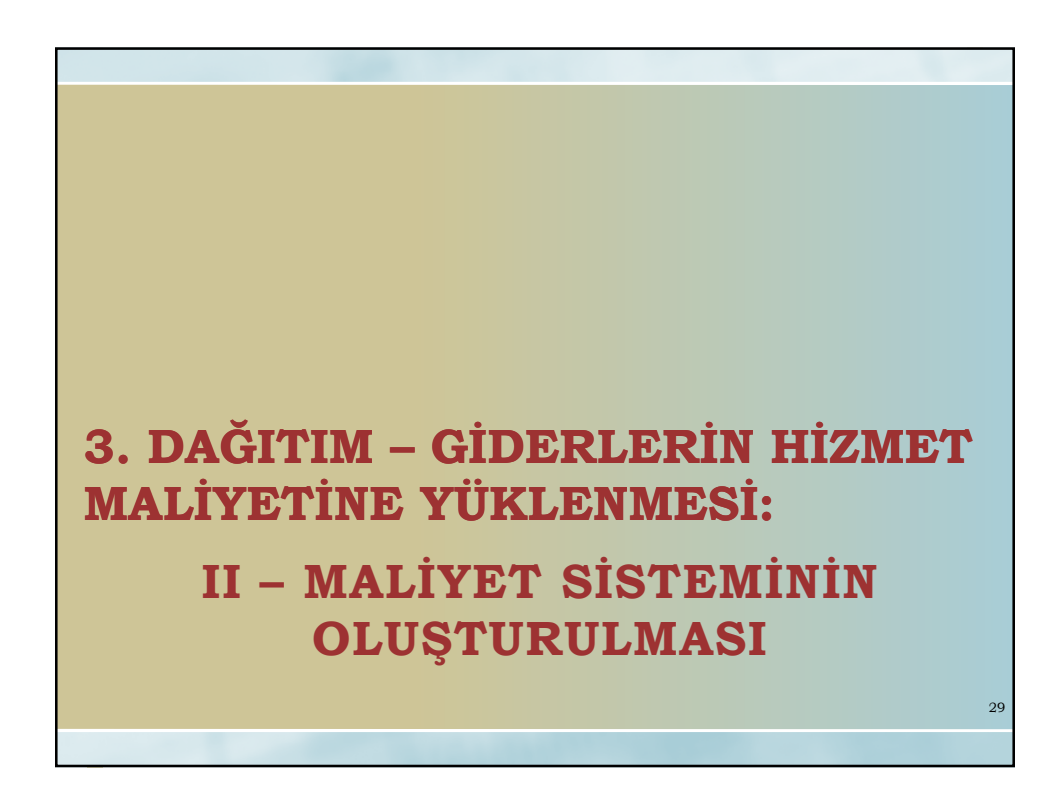

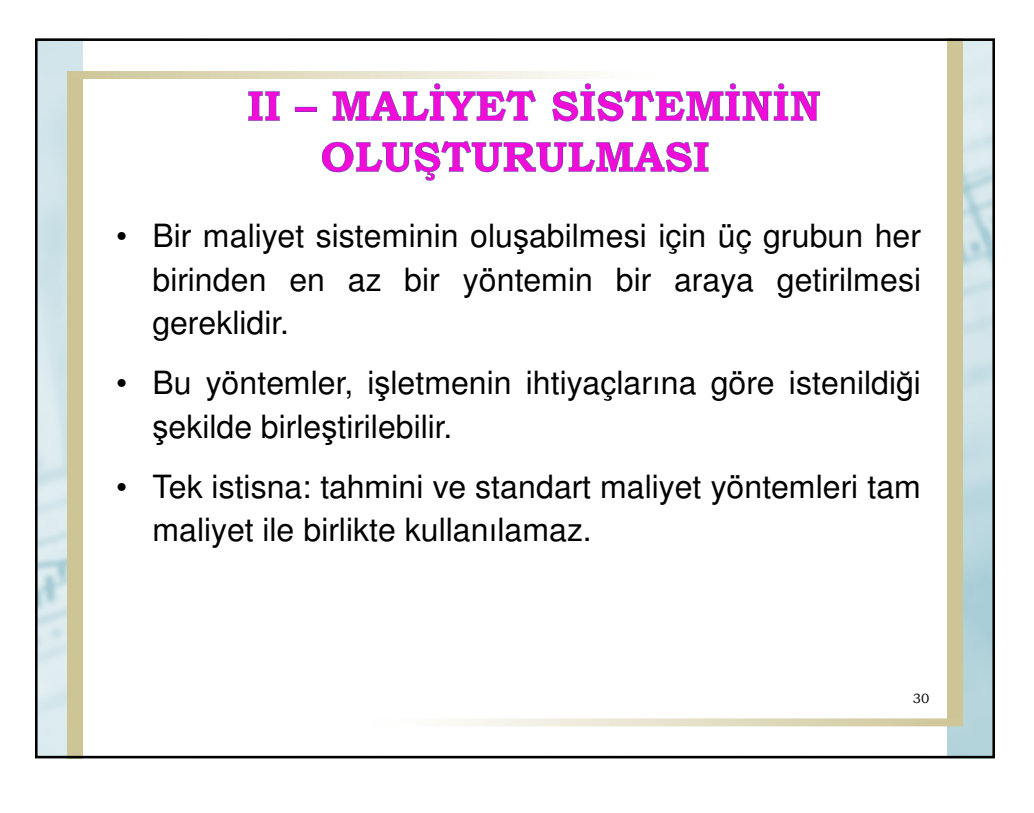

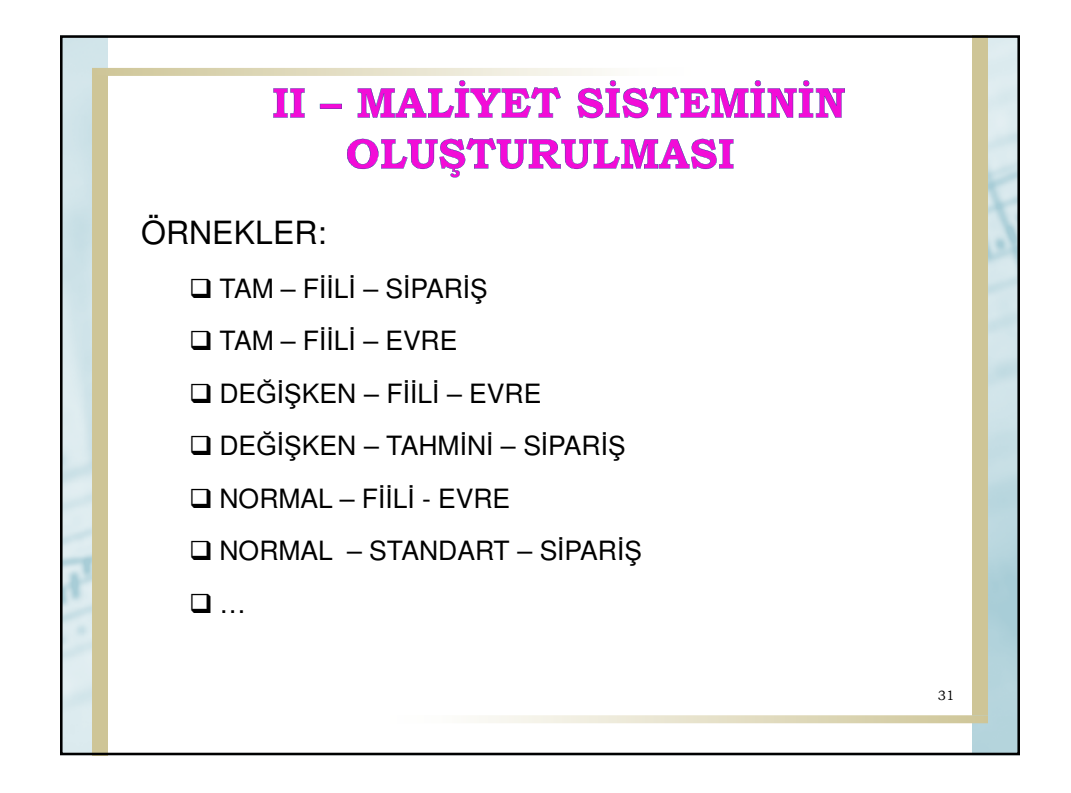

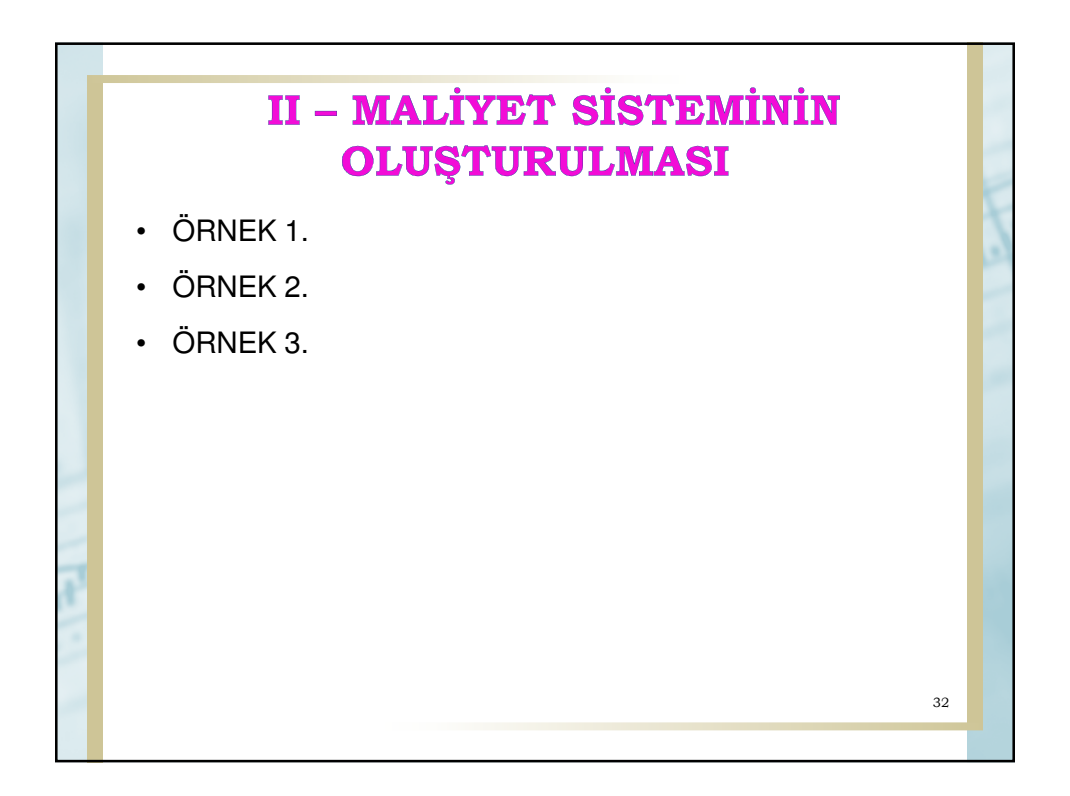

## **II - MALIYET SISTEMININ OLUŞTURULMASI**

• Örneğin; işletme yönetim muhasebesi anlayışının egemen olduğu bir işletme ise, maliyetin kapsamını belirleyen yöntemler arasından, yönetsel amaçlara en uygun olan "de*ğ*i*ş*ken maliyet yöntemini" seçecektir. Maliyetin saptanma zamanını belirleyen yöntemler arasından ise, bu işletme yönetim için son derece önemli olan maliyet kontrolünü sağlayan "standart maliyeti yöntemi"ni tercih edecektir. Sipariş veya evre maliyet yöntemlerinden hangisini seçeceği işletmenin üretim koşullarına göre belirleneceğinden işletme eğer çok farklı türde ürünler üretiyorsa sipariş maliyet yöntemini seçerek maliyet sistemini oluşturacaktır. Bu durumda bu işletmenin maliyet sistemi: "standart de*ğ*i*ş*ken maliyet esasına dayalı sipari*ş* maliyeti sistemi" olacaktır. <sup>33</sup>

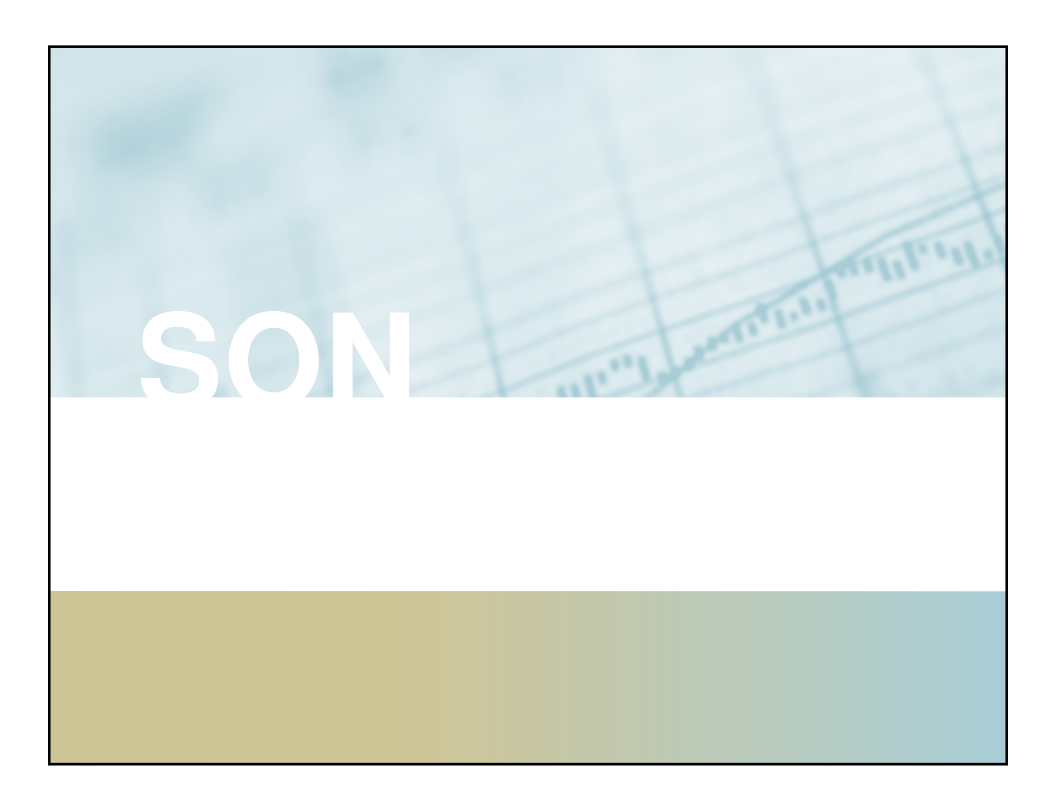